# STREAMLINE YOUR SHIPMENT PROCESS WITH DHL WEB SHIPPING

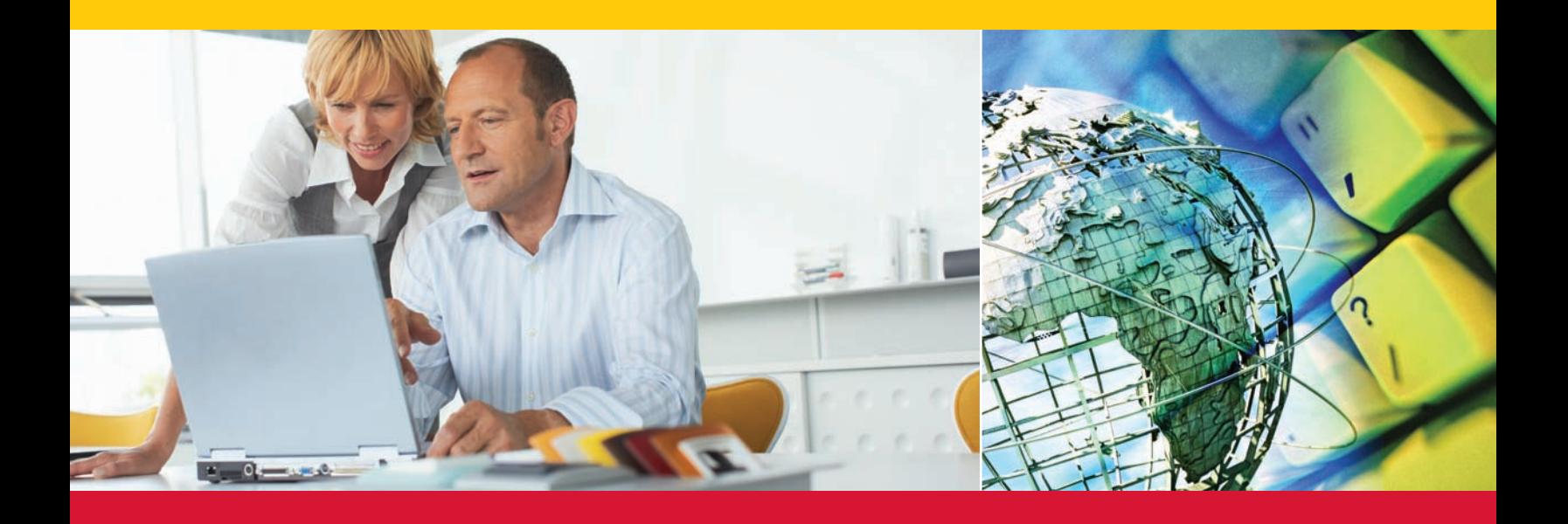

## YOUR ONLINE SHIPPING SOLUTION.

DHL Web Shipping is the online shipping solution that helps you prepare and manage express international shipments. You can print labels, schedule pickups, store contact details, track your shipments and much more all directly from your computer.

Ideal for busy small-business owners, office managers, or anyone on the go. Registration is not mandatory, and you don't even need a DHL account number to get started.

With DHL Web Shipping's easy-to-use forms and enhanced functionality, scheduling shipments is made convenient and efficient. From start to finish, the system expertly guides you through the shipping process with everything you need right at your fingertips.

## **Benefits:**

- No software to install
- Make one-time shipments without registering
- Ship with or without a DHL account number
- • User-friendly online navigation and form fields
- Multiple payment options
- Convenient transit and rate quote details
- Tracking visibility at shipment and piece level
- Import address books from other shipping applications
- Drop-down city and suburb menus to better identify destination locations
- Obtain additional benefits by registering with a DHL account number

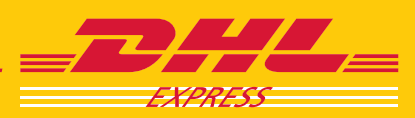

**EXCELLENCE, SIMPLY DELIVERED.** 

## BENEFITS FOR YOUR BUSINESS.

#### **Change the way you ship for the better.**

#### **Registered Users (***without* **a DHL account number)**

- • Register with the system to take advantage of the auto-complete functions, eliminating hand-written errors that can cause costly delays
- • Create and print customs documentation
- Maintains your shipment history
- Download your shipment history and address book to an Excel spreadsheet
- Manage your address book (up to 2,000 contacts)
- • Import address books from other applications or by directly uploading the respective files (comma-delimited file format [.csv])
- • Send e-mail notifications to yourself and recipients
- • Track shipments or pieces individually in case of multipiece shipments
- • Schedule pickups
- • Request a rate quote

#### **Registered Users (***with* **a DHL account number)**

All the above listed benefits, plus:

- • A line of credit opened for payment purposes
- • Personalized customer service from an account executive
- • Several DHL offices located throughout the country
- Cutting-edge technology
- And much more!

#### **One-time Users**

- • No need to register with the system—start shipping immediately
- • Pay with cash or by credit card—a DHL account number is not necessary\*
- • Create and print shipment waybills
- • Create and print customs documentation
- Send e-mail notifications to yourself and recipients
- • Track shipments or pieces individually in case of multipiece shipments
- Schedule pickups
- Request a rate quote

\*Please check with your local DHL Customer Service Department for availability in your country.

Deutsche Post DHL - The Mail & Logistics Group

# WHAT DO I NEED TO GET STARTED?

There's no software to install and use of this shipping tool is free.

Registration with Web Shipping is not mandatory, and you don't even need a DHL account number to get started.

All you need is a computer with Internet access to one of the following web browsers: Internet Explorer® 6.0 or higher, Firefox® 4.0 or higher.

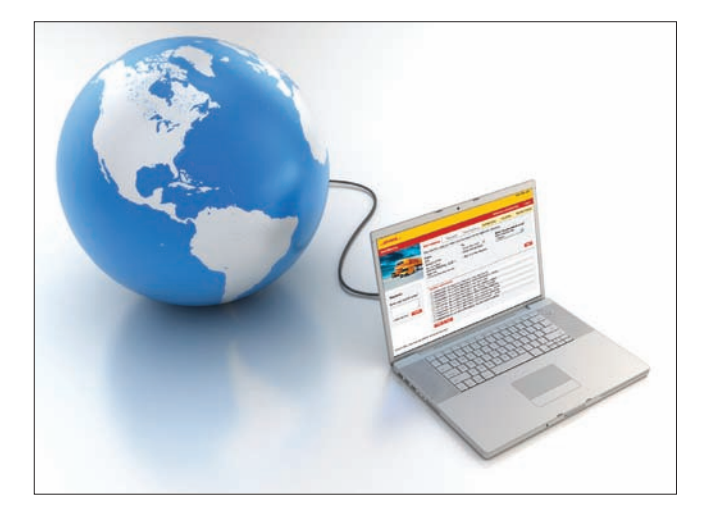

#### **Need more information?**

Call your local DHL office or your DHL Sales Executive.

Access the DHL Web Shipping online tutorial at [www.dhl.com/ecommerce](http://www.dhl.com/ecommerce).

#### **Try it!**

Users can access DHL Web Shipping through their MyDHL account at www.dhl.com/mydhl.

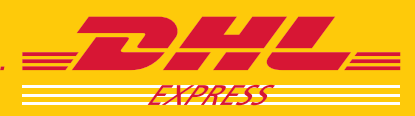

**EXCELLENCE. SIMPLY DELIVERED.**